New York's 529 College Savings Program Direct Plan

# Exchange/Future Contribution (Allocation) Form

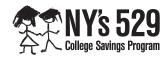

- You can easily exchange existing assets or change your future contribution allocation online at www.nysaves.org.
- Complete Section 2 to exchange existing assets to a new investment option. You can do this twice per calendar year.
- Complete Section 3 to change your allocation instructions for future contributions.
- Print clearly, preferably in capital letters and black ink.

Forms can be downloaded from our Web site at **www.nysaves.org**. Or you can call us toll-free to order any form—or get assistance in filling out this one—at **1-877-NYSAVES** (1-877-697-2837) on business days from 8 a.m. to 8 p.m., Eastern time. Return this form and any other required documents in the enclosed postage-paid envelope, or mail to: **New York's 529 College Savings Program** *Direct Plan*, **P.O.** Box 55440, Boston, MA 02205-8323. For overnight delivery or registered mail, send to: **New York's 529 College Savings Program** *Direct Plan*, **95 Wells Avenue**, **Suite 155, Newton, MA 02459-3204**.

| Account Information                                 |                          |
|-----------------------------------------------------|--------------------------|
|                                                     |                          |
| Account Number                                      |                          |
|                                                     |                          |
| Name of Account Owner (first, middle initial, last) |                          |
|                                                     |                          |
| Daytime Telephone Number                            | Evening Telephone Number |
|                                                     |                          |
| Name of Reneficiary (first_middle initial_last)     |                          |

**REMEMBER TO SIGN IN SECTION 4.** 

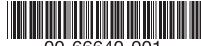

00-66640-001

## 2. Exchange Instructions

- Complete this section to move existing assets from one investment to another.
- You may **choose up to five options** and/or portfolios for your account. You must **allocate at least 5% of your contribution** to each investment you choose.
- For more information on the investment options, refer to the Disclosure Booklet and Tuition Savings Agreement (available at **www.nysaves.org**) or call us at **1-877-NYSAVES** (1-877-697-2837).

**Note:** This exchange instruction applies only to assets currently held in your account; it will not change the allocation of your future contributions.

| Exchange FROM                                                                                                   |    | ROM               | Investment Options                                                                                                    | Exchange TO                                                                     |                                                                 |
|----------------------------------------------------------------------------------------------------|----|-------------------|----------------------------------------------------------------------------------------------------|---------------------------------------------------------------------------------|-----------------------------------------------------------------|
| (Indicate "AII" or the percentage of your <b>current</b> investment that you want to move to a new investment.) |    | vestment that you |                                                                                                    | (Indicate the percentage<br>amount of the assets you<br>you want invested in ea | ou are moving that                                              |
|                                                                                                    |    |                   | Target Enrollment Portfolios<br>(Your investment mix automatically becomes more<br>conservative as the beneficiary nears target enrollment year.) |                                                                                 |                                                                 |
| All                                                                                                    |    | Percentage        |                                                                                                    |                                                                                 |                                                                 |
|                                                                                                    | OR | %                 | Target Enrollment 2043 Portfolio                                                                                                    | %                                                                               |                                                                 |
|                                                                                                    | OR | %                 | Target Enrollment 2042 Portfolio                                                                                                    | %                                                                               |                                                                 |
|                                                                                                    | OR | %                 | Target Enrollment 2041 Portfolio                                                                                                    | %                                                                               | Please remember to:                                             |
|                                                                                                    | OR | %                 | Target Enrollment 2040 Portfolio                                                                                                    | %                                                                               | <ul> <li>Choose no more than five</li> </ul>                    |
|                                                                                                    | OR | %                 | Target Enrollment 2039 Portfolio                                                                                                    | %                                                                               | investments.                                                    |
|                                                                                                    | OR | %                 | Target Enrollment 2038 Portfolio                                                                                                    | %                                                                               | Use whole                                                       |
|                                                                                                    | OR | %                 | Target Enrollment 2037 Portfolio                                                                                                    | %                                                                               | numbers—<br>no fractions or                                     |
|                                                                                                    | OR | %                 | Target Enrollment 2036 Portfolio                                                                                                    | %                                                                               | decimals.                                                       |
|                                                                                                    | OR | %                 | Target Enrollment 2035 Portfolio                                                                                                    | %                                                                               | <ul> <li>Make sure you sign<br/>in <b>Section 4</b>.</li> </ul> |
|                                                                                                    | OR | %                 | Target Enrollment 2034 Portfolio                                                                                                    | %                                                                               |                                                                 |
|                                                                                                    | OR | %                 | Target Enrollment 2033 Portfolio                                                                                                    | %                                                                               |                                                                 |
|                                                                                                    | OR | %                 | Target Enrollment 2032 Portfolio                                                                                                    | %                                                                               |                                                                 |
|                                                                                                    | OR | %                 | Target Enrollment 2031 Portfolio                                                                                                    | %                                                                               |                                                                 |
|                                                                                                    | OR | %                 | Target Enrollment 2030 Portfolio                                                                                                    | %                                                                               |                                                                 |
|                                                                                                    | OR | %                 | Target Enrollment 2029 Portfolio                                                                                                    | %                                                                               |                                                                 |
|                                                                                                    | OR | %                 | Target Enrollment 2028 Portfolio                                                                                                    | %                                                                               |                                                                 |
|                                                                                                    | OR | %                 | Target Enrollment 2027 Portfolio                                                                                                    | %                                                                               |                                                                 |
|                                                                                                    | OR | %                 | Target Enrollment 2026 Portfolio                                                                                                    | %                                                                               |                                                                 |
|                                                                                                    | OR | %                 | Target Enrollment 2025 Portfolio                                                                                                    | %                                                                               |                                                                 |
|                                                                                                    | OR | %                 | Target Enrollment 2024 Portfolio                                                                                                    | %                                                                               |                                                                 |
|                                                                                                    | OR | %                 | Target Enrollment 2023 Portfolio                                                                                                    | %                                                                               |                                                                 |
|                                                                                                    | OR | %                 | Commencement Portfolio                                                                                                    | %                                                                               |                                                                 |

#### **Individual Portfolios**

(Your investment mix changes only on your instructions.)

|    |           | Tour investment mix enanges only on your motion | 0110110.7 |
|----|-----------|-------------------------------------------------|-----------|
|    |           | Stock Portfolios:                               |           |
| OR | %         | Developed Markets Index Portfolio               | %         |
| OR | %         | Global Equity Portfolio                         | <u></u> % |
| OR | %         | Growth Stock Index Portfolio                    | %         |
| OR | %         | International Stock Market Index Portfolio      | %         |
| OR | %         | Mid-Cap Stock Index Portfolio                   | %         |
| OR | %         | Small-Cap Stock Index Portfolio                 | <u></u> % |
| OR | %         | Social Index Portfolio                          | <u></u> % |
| OR | %         | U.S. Stock Market Index Portfolio               | %         |
| OR | %         | Value Stock Index Portfolio                     | %         |
|    |           | Balanced Portfolios:                            |           |
| OR | <u></u> % | Conservative Growth Portfolio                   | %         |
| OR | %         | Growth Portfolio                                | <u></u> % |
| OR | %         | Income Portfolio                                | <u></u> % |
| OR | %         | Moderate Growth Portfolio                       | %         |
|    |           | Bond Portfolios:                                |           |
| OR | %         | Bond Market Index Portfolio                     | %         |
| OR | %         | Conservative Income Portfolio                   | %         |
| OR | <u></u> % | International Bond Market Index Portfolio       | %         |
| OP | %         | Short-Term Rond Market Index Portfolio          | %         |

**Short-Term Investments Portfolio:** 

## 3. Allocation Instructions for Future Contributions

Use whole numbers—no fractions or decimals.

• Make sure you sign in **Section 4**.

- Complete this section to change how your future contributions should be invested.
- You can invest your contributions in target enrollment portfolios, individual portfolios, or a combination of these. Refer to the Disclosure Booklet and Tuition Savings Agreement for more information.
- You may allocate your contributions to a maximum of five investment options. You must allocate at least 5% of your contribution to each investment you choose, using whole percentages only.
- Your instructions will remain in effect until you change them online at www.nysaves.org or by submitting a new Exchange/Future Contribution (Allocation) Form.

| <b>Target Enrollment Portfolios</b> (Your investment mix automatically becomes a    |   | Individual Portfolios<br>(Your investment mix changes on your instructions.) |     |      |  |
|-------------------------------------------------------------------------------------|---|------------------------------------------------------------------------------|-----|------|--|
| conservative as the beneficiary nears target enrollment year.)                      |   | Stock Portfolios:                                                            |     |      |  |
| Target Enrollment 2043 Portfolio                                                    | % | Developed Markets Index Portfolio                                            |     | %    |  |
| Target Enrollment 2042 Portfolio                                                    | % | Global Equity Portfolio                                                      |     | %    |  |
| Target Enrollment 2041 Portfolio                                                    | % | Growth Stock Index Portfolio                                                 |     | %    |  |
| Target Enrollment 2040 Portfolio                                                    | % | International Stock Market Index Portfolio                                   |     | %    |  |
| Target Enrollment 2039 Portfolio                                                    | % | Mid-Cap Stock Index Portfolio                                                |     | %    |  |
| Target Enrollment 2038 Portfolio                                                    | % | Small-Cap Stock Index Portfolio                                              |     | %    |  |
| Target Enrollment 2037 Portfolio                                                    | % | Social Index Portfolio                                                       |     | %    |  |
| Target Enrollment 2036 Portfolio                                                    | % | U.S. Stock Market Index Portfolio                                            |     | %    |  |
| Target Enrollment 2035 Portfolio                                                    | % | Value Stock Index Portfolio                                                  |     | %    |  |
| Target Enrollment 2034 Portfolio                                                    | % |                                                                              |     |      |  |
| Target Enrollment 2033 Portfolio                                                    | % | Balanced Portfolios:                                                         |     |      |  |
| Target Enrollment 2032 Portfolio                                                    | % | Conservative Growth Portfolio                                                |     | %    |  |
| Target Enrollment 2031 Portfolio                                                    | % | Growth Portfolio                                                             |     | %    |  |
| Target Enrollment 2030 Portfolio                                                    | % | Income Portfolio                                                             |     | %    |  |
| Target Enrollment 2029 Portfolio                                                    | % | Moderate Growth Portfolio                                                    |     | %    |  |
| Target Enrollment 2028 Portfolio                                                    | % | Bond Portfolios:                                                             |     |      |  |
| Target Enrollment 2027 Portfolio                                                    | % | Bond Market Index Portfolio                                                  |     |      |  |
| Target Enrollment 2026 Portfolio                                                    | % | Conservative Income Portfolio                                                |     | %    |  |
| Target Enrollment 2025 Portfolio                                                    | % | International Bond Market Index Portfolio                                    |     | <br> |  |
| Target Enrollment 2024 Portfolio                                                    | % | Short-Term Bond Market Index Portfolio                                       |     |      |  |
| Target Enrollment 2023 Portfolio                                                    | % |                                                                              |     |      |  |
| Commencement Portfolio                                                              | % | Short-Term Investments Portfolio:                                            |     |      |  |
|                                                                                     |   | Interest Accumulation Portfolio                                              |     | %    |  |
| <ul><li>Please remember to:</li><li>Choose no more than five investments.</li></ul> |   | TOTAL                                                                        | 100 |      |  |

# 4. Authorization—YOU MUST SIGN BELOW

| contributions to the investments I selected in <b>Section 3</b> . I certify that I have read the Disc and understand the rules and regulations governing New York's 529 College Savings Progr | losure Booklet and Tuition Savings Agreement |
|----------------------------------------------------------------------------------------------------|----------------------------------------------|
|                                                                                                    |                                              |
| Signature of Account Owner                                                                                                    | Date (month, day, year)                      |